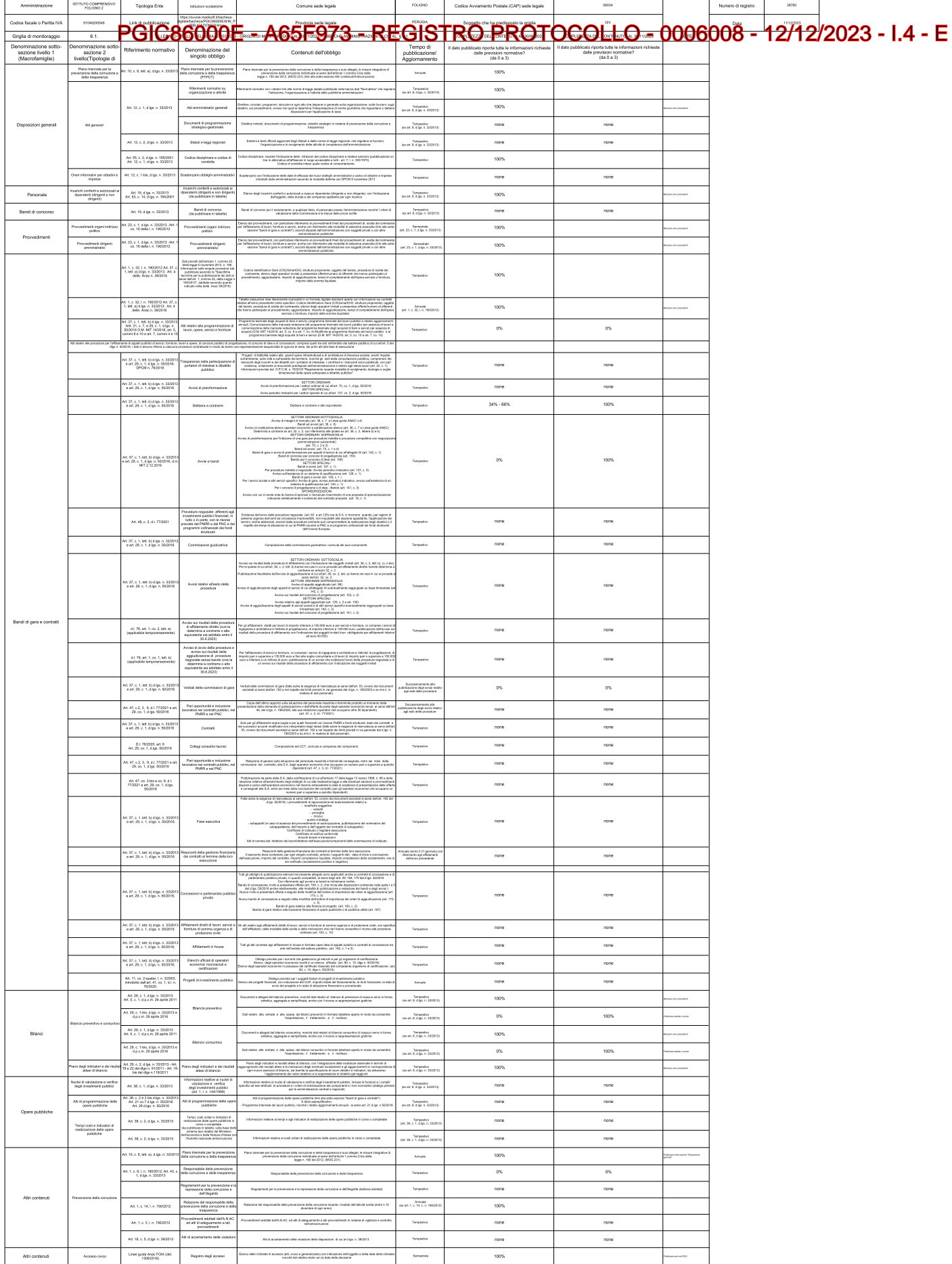

# Documento di attestazione

- L'Organismo o il soggetto con funzioni analoghe all'OIV istituito presso ISTITUTO Α. COMPRENSIVO FOLIGNO 2 ha effettuato, alla luce della delibera ANAC n. 203/2023, la verifica di monitoraggio sulla completezza di contenuto di ciascun documento, dato ed informazione elencato nella scheda verifiche al 30 novembre 2023.
- L'Organismo o il soggetto con funzioni analoghe all'OIV ha svolto gli accertamenti: **B.**

[X] tenendo anche conto dei risultati e degli elementi emersi dall'attività di controllo sull'assolvimento degli obblighi di pubblicazione svolta dal Responsabile della prevenzione della corruzione e della trasparenza ove ai sensi dell'art. 43, co. 1, del d.lgs. n. 33/2013;

X in assenza del Responsabile della prevenzione della corruzione e della trasparenza gli accertamenti sono stati svolti solo dall'Organismo o soggetto con funzioni analoghe all'OIV.

Sulla base di quanto sopra, l'Organismo o il soggetto con funzioni analoghe all'OIV

## **ATTESTA**

la veridicità<sup>1</sup> e l'attendibilità, alla data dell'attestazione, di quanto riportato nella scheda di monitoraggio rispetto a quanto pubblicato sul sito web dell'Amministrazione.

Data 11/12/2023

Firma dei componenti dell'Organismo o del soggetto con funzioni analoghe all'OIV

**AURELIA SARACINO** 

Nicola Grillone

<sup>1&</sup>lt;br>Il concetto di veridicità è inteso qui come conformità tra quanto rilevato dall'OIV/altro organismo con funzioni analoghe e quanto pubblicato sul sito web istituzionale al momento dell'attestazione.

### Documento di attestazione

L'Organismo o il soggetto con funzioni analoghe all'OIV istituito presso ISTITUTO A. COMPRENSIVO FOLIGNO 2 ha effettuato, alla luce della delibera ANAC n. 203/2023, la verifica di monitoraggio sulla completezza di contenuto di ciascun documento, dato ed informazione elencato nella scheda verifiche al 30 novembre 2023.

**B.** L'Organismo o il soggetto con funzioni analoghe all'OIV ha svolto gli accertamenti:

[X] tenendo anche conto dei risultati e degli elementi emersi dall'attività di controllo sull'assolvimento degli obblighi di pubblicazione svolta dal Responsabile della prevenzione della corruzione e della trasparenza ove ai sensi dell'art. 43, co. 1, del d.lgs. n. 33/2013;

X in assenza del Responsabile della prevenzione della corruzione e della trasparenza gli accertamenti sono stati svolti solo dall'Organismo o soggetto con funzioni analoghe all'OIV.

Sulla base di quanto sopra, l'Organismo o il soggetto con funzioni analoghe all'OIV

#### **ATTESTA**

la veridicità<sup>1</sup> e l'attendibilità, alla data dell'attestazione, di quanto riportato nella scheda di monitoraggio rispetto a quanto pubblicato sul sito web dell'Amministrazione.

Data 11/12/2023

Firma dei componenti dell'Organismo o del soggetto con funzioni analoghe all'OIV

### **AURELIA SARACINO**

Annelle Serrers

licola Grillone

<sup>&</sup>lt;sup>1</sup>Il concetto di veridicità è inteso qui come conformità tra quanto rilevato dall'OIV/altro organismo con funzioni analoghe e quanto pubblicato sul sito web istituzionale al momento dell'attestazione.